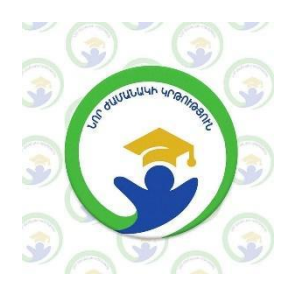

**«Նոր ժամանակի կրթություն» ՀԿ**

## **ՀԵՐԹԱԿԱՆ ԱՏԵՍՏԱՎՈՐՄԱՆ ԵՆԹԱԿԱ ՈՒՍՈՒՑԻՉՆԵՐԻ ՎԵՐԱՊԱՏՐԱՍՏՄԱՆ ԴԱՍԸՆԹԱՑ**

# **Ա Վ Ա Ր Տ Ա Կ Ա Ն Հ Ե Տ Ա Զ Ո Տ Ա Կ Ա Ն Ա Շ Խ Ա Տ Ա Ն Ք**

**Հետազոտության թեման՝ ՏՀՏ միջոցների կիրառությունը քիմիայի դասապրոցեսում**

**Առարկան՝ Քիմիա**

**Հետազոտող ուսուցիչ՝ Լարիսա Թադևոսյան**

**Ուսումնական հաստատություն՝ Արզականի Խաչիկ Խաչատրյանի անվան միջնակարգ դպրոց**

## **Չարենցավան 2022**

ԲՈՎԱՆԴԱԿՈՒԹՅՈՒՆ

**1.3 Ներածություն**

**4**․**2 Ակնարկ՝ Քիմիա փորձարարկան դպրոց**

**6**․**3 Տեղեկատվական հաղորդակցական**

**տեխնոլոգիական գործիքների կիրառման**

**հնարավորությունները ուսուցման գործընթացում**

**13**․**4**․ **Օգտագործված գրականության ցանկ**

**14**․**5 Գործնական համատեքստ**

**15**․**6 Փորձարարական դասի պլան**

**17**․**7 Եզրակացություն**

## **Ներածություն**

**Երկիրը հզորացնելու, քաղաքակիրթ հասարակություն ունենալու համար անհրաժեշտ է հայրենական տնտեսության առաջընթացի ապահովում: Իսկ տնտեսության վերելքը կարող է ապահովվել գիտական մտքի զարգացման, անթափոն և առաջնակարգ տեխնոլոգիաների, քիմիական զենքերի,կենսաբանական զենքերի` որոնք նախ և առաջ ինքնապաշտպանական կարևորագույն միջոցներից են հանդիսանում և այլնի ստեղծման արդյունքում:** 

**Քիմիական նյութերի հետ մարդը կամա , թե ակամա առնչվում է յուրաքանչյուր քայլափոխի: Եվ ինչպիսի բնագավառում էլ , որ մարդն աշխատի, նա պետք է որոշակի պատկերացում ունենա քիմիայի վերաբերյալ:** 

**Այն ամենը, ինչ մեզ շրջապատում է`նյութական է, որոնք անընդհատ շարժման մեջ են գտնվում և անընդհատ փոփոխությունների են ենթարկվում: Նյութերի հատկությունների, դրանց փոփոխությունների ուսումնասիրությունը նպաստում է մարդու տրամաբանական մտածողության , կոմպետենցիաների, քննադատողական մտածողության զարգացմանը:** 

**Քիմիա գիտությունը մարդու ընդհանուր զարգացման տարրերից մեկն է: Եվ բնական է, որ առարկայի.քարե դար, բրոնզե դար, երկաթի դար, XX-դարը`քիմիայի դար, XXI դարը`ջրի դար:** 

**Քաղաքակրթության զարգացումը հասարակությունը վերափոխում է «Գիտելիքների հասարակության»: Համաշխարհային կրթական համակարգը հակաված է համագործակցային մեթոդեներով ուսուցման կազմակերպմանը:** 

**Եվ մենք` մանկավարժներս, ընտրելով մատաղ սերնդի կրթության, դաստիարակության պատասխանատու և պատվաբեր ուղին, կյանքի պետք է կոչենք Հանրակրթության պետական կրթակարգի նպատակը, այն է բարելավվել կրթության որակը և այն համապատասխանեցնել միջազգային չափանիշներին, պահպանել, ամրապնդել հայ ժողովրդի յուրահատուկ հոգածությունն ու ավանդական նախանձախնդիր վերաբերմունքը կրթության հանդեպ:Դաստիարակել, կյանքի ուղեգիր տալ հայրենիքի համար բարեկիրթ, գիտակից, հայրենասեր, պետական մտածողություն ունեցող քաղաքացի:** 

**Այսօր կրթությունը պետք է համապատասխանի ժամանակի պահանջներին, համաքայլ ընթանա ժամանակի փոփոխություններին:Կարծում եմ, որ դասապրոցեսի և արտաքին աշխարհի կապն ավելի անմիջական են դարձել, ինչը նշանակում է , որ անհնար է առանց համակարգչի և հատկապես համացանցի պաշարների տեղեկատվության հասնել դասի կրթական նպատակներին: ՏՀՏ-ի օգտագործման շնորհիվ հնարավոր է ապահովել շրջանավարտների հետագա հարմարվողականությունը արագ զարգացող աշխարհում, որի շնորհիվ վերջիններս հետագայում կինտեգրվեն քաղաքակրթությանը, հասարակությանը : Քիմիան այն գիտությունն է , որն իր ծառայությունն է մատուցում կյանքին, արվեստին, գիտության տարբեր ճյուղերին: Ուսումնասիրելով որոշ ՏՀՏ միջոցներ և <<Շրջված դասարան>> մոդելը որոշեցի փորձարկել այն իմ դասավանդած դասարաններում։ Հետազոտությանս նպատակն է ճիշտ պլանավորել դասերս, կիրառել տարբեր ՏՀՏ գործիքներ և հասնել դասի բարձր արդյունավետությանը։** 

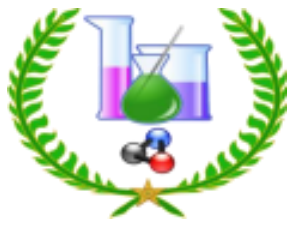

## **ԱԿՆԱՐԿ` Քիմիա առարկան դպրոցում**

**Քիմիայի իմացությունն անհրաժեշտություն է, կյանքի**

**թելադրանք:** 

**Հակառակ դեպքում ճանաչված մեծագույն ստեղծագործությունները ժամանակի ընթացքում կարող են վերածվել քարակույտերի, ինչպես նաև կվտանգվի մոլորակի խաղաղ գոյության խնդիրը: Հարցերի դրական լուծումը կարող են տալ միայն քիմիկոսները և քիմիայի իմացությունը:** 

**Քիմիայի դասերը բազմաբովանդակ են, կիրառում եմ ներառարկայական, (բնագիտական,կենսաբանություն,աշխարհագրություն,ֆիզիկաև) և**

**միջառարկայաական (մաթեմատիկա,պատմություն,գրականություն,** 

**իրավագիտություն, հայոց լեզու, գրականություն, պատմություն և այլն) կապերը դասավանդման տարբեր փուլերում:** 

**Քիմիայի տարբեր թեմաներ ինչ -որ չափով առնչվում են գեղանկարչության, ճարտարապետության, քանդակագործության ոլորտների հետ, հետևաբար աշակերտը պետք է տեղեկացված լինի, որ մարմարե քանդակները ժամանակի ընթացքում դարերի փոխվում են կրաքարի, կապարային սպիտականերկը օքրան մգանում է մեկ տարի հետո:** 

**Մետաղներ թեման անցնելիս կարևոր տեղեկություններ եմ հաղորդում համաձուլվածքների վերաբերյալ և հիշեցնում եմ , որ երկրի համար մետաղները համարժեք են մարդու ողնաշարին: Աշակերտը պետք է տեղեկացված լինի , թե մեր երկրում տնտեսության ճյուղերից, որն ի՞նչ հումքային պաշարների վրա է կազմակերպված, ի՞նչ պաշարներ ունենք, որ մեր ազգային հարստության հիմնական աղբյուրներն են պղնձը, մոլիբդենը, ոսկին և քարանյութերի պաշարները:** 

**Հզոր է այն երկիրը. որն ունի հզոր զարգացած մետալուրգիա:** 

**«Սիլիկատային արտադրություն» թեման անցնելիս ծանոթացնում եմ ապակու**

**տեսակներին` տեխնիկական , օպտիկական, գեղարվեստական, ինչպես նաև**

**դեկորատիվ կիրառական արվեստին` կավագործության պատմութանը:** 

**Մեր սաները` ապագայի քիմիայի ոլորտի մասնագետները, դպրոցում ուսանելու տարիներին պետք է տեղեկացված լինեն, թե ի՞նչ մասնագիտություններ կան : Իսկ մասնագիտություններին ավելի մանրամասն ծանոթացնում եմ, երբ անցնում եմ քիմիական նյութերի ստացման արդյունաբերական եղանակները` ծծմբական թթու, աղաթթու, ազոտական թթու, պարարտանյութեր, սիլիկատային արտադրություն, ամոնիակի արտադրություն և այլ արտադրություններ ուսումնասիրելիս:Երբ ընտրում եմ թեման , որը հիմնականում ներածություն կամ ամփոփիչ դաս է , դասը պլանավորում եմ այնպես որ տվյալ թեման ունենա դաստիարակչական, բարոյական, մարդասիրական, անհատի ձևավորման, բնության նկատմամբ բարեխիղճ վերաբերմունքի, հայրենասիրության զգացումի , մասնագիտության գիտակցված ընտրության կողմնորոշում , շեշտը դնում եմ զգացմունքային դաստիարակության վրա: Որից հետո սպասում եմ աշակերտների ակտիվ մասնակցությանը և հմտությունների, կարողությունների, ունակությունների դրսևորմանը:Ուզում եմ հավելել, որ <<Քիմիան փորձարարական գիտություն է>> և հնարավորինս դասապրոցեսների ժամանակ կատարվում են դիտակտիկ տեսարժան փորձեր՝ խթանելով աշակերտների հետաքրքրասիրությունը առարկայի նկատմամբ: Իմ կարծիքով քիմիայի դասերը թողնում են զգացմունքային հետք աշակերտների հոգում, եթե ճիշտ է ընտրված** **դասի «արտասովոր» մուտքը, իսկ նյութերի ճիշտ օգտագործումը՝ «հրաշագործ » ներգործություն ունեցող քիմիական փորձերը, հանդիսանում են որպես մուտքի «բանալի» դեպի «Քիմիա» գիտության հրաշքներով լեցուն գաղտնարաններ, ուր պետք է բացահայտվեն բնության գաղտնիքները և այն ծառայեցնեն մարդու նպատակներին, պահանջներին: Աշակերտների մոտ տրամադրվածություն, ձգտում, հետաքրքրասիրություն առաջացնելու ճիշտ գործոններից մեկը իմ կարծիքով հանդիսանում է հուզական, զգայական, էմոցիոնալ տրամադրվածության ստեղծումը:** 

**5**

**Դպրոցում ունեմ փոքրիկ լաբորատորիա, որտեղ խնամքով պահում և օգտագործում են տարբեր նյութեր` թթուներ, հիմքեր, օքսիդներ, աղեր, և այլ նյութեր,որոնք ի շնորհիվ մեր տնօրենի ձեռք եմ բերել «ՄԵԴԻՍԱՐ»արդյունաբերական և լաբորատոր քիմիայի ներմուծման ընկերություն սահմանափակ պատասխանատվությամբ ընկերությունից (ՍՊԸ):Լաբորատորիայում խնամքով պահում եմ նաև, որոշ լաբորատոր սարքավորումներ, որոնք ինձ հնարավորություն են տալիս իրագործել որոշ դիտակտիկ փորձեր: Ես գտնում եմ, որ քիմիայի գործնական աշխատանքները ճիշտ է կատարել փորձերի միջոցով, ինչը և ես փորձում եմ ինչ որ չափով ի կատար ածել:** 

**Շնորհանդեսների , գեղարվեստական խոսքի , երաժշտության, նկարչության կիրառումը դասերին օգնում է ավելի արդյունավետ դարձնել դասը, հասնել դասի գերագույն նպատակին` բազմակողմանի զարգացած անհատի ձևավորմանը:** 

**Նպատակսէ`աշակերտներիմեջսերմանե«Ցանկություն,հասկացությունը,ց անկություն`սովորելու, սովորեցնելու, ստեղծագործելու>>:** 

**Եթե ինձ հաջողվել է ովորողների մեջ արթնացնել ստեղծագործելու անհաղթահարելի պահանջմունքի նշաններ, ապա աշխատում եմ պահպանել աշխատանք կատարելու նրանց ձգտումը` ամենաարժեքավորը մարդկային ձգտումներից:** 

**Հակումների ի հայտ բերելուն զուգահեռ, ուղղորդում եմ ապագա մասնագիտության ընտրության գործում: Նկատելով աշակերտների դրսևորած ընդունակությունները, ուղղորդում եմ հասնելու լիարժեքության, ինքնադրսևորման , ինքնաբավարարման` խթանելով մտածողության, կարողությունների երևակայության, հմտությունների զարգացմանը , կամքի ձևավորմանը:** 

**ՏԵՂԵԿԱՏՎԱԿԱՆ ՀԱՂՈՐԴԱԿՑԱԿԱՆ ՏԵԽՆՈԼՈԳԻԱԿԱՆ ԳՈՐԾԻՔՆԵՐԻ ԿԻՐԱՌՄԱՆ ՀՆԱՐԱՎՈՐՈւԹՅՈՒՆՆԵՐԸ ՈՒՍՈՒՑՄԱՆ ԳՈՐԾԸՆԹԱՑՈՒՄ** 

**Այս հոդվածում քննարկվում է ժամանակակից տեղեկատվական տեխնոլոգիաների ներդրման հիմնահարցերը, որոնք նկատելի**

**ազդեցություն են ունենում ուսումնառության ինտենսիվության, ինչպես նաև ուսուցման գործընթացի կառավարման արդյունավետության վրա: Վերլուծվում են այն հիմնական գործիքամիջոցները, որոնք առավել հեշտ են կիրառման տեսանկյունից, սակայն արդյունավետությամբ չեն զիջում հսկա համակարգերին։ Kahoot, Quizizz, Socrative, Google forms, Շրջված դասարան, Playposit, Padlet, Quizizz, LearningApps, Mind Mup, ՏՀՏ գործիքներ ուսուցումը անհրաժեշտ է դարձել կիրառել դասապրոցեսների ժամանակ: 21-րդ դարը համակարգչային տեխնոլոգիաների դար է, և պետք է արձագանքել աշխարհի արագ փոփոխվող նոր մարտահրավերներին։ Դա է պատճառը, որ վերջին տարիների ընթացքում կրթության ոլորտի մասնագետների շրջանում որոշակիորեն բարձրացել է հետաքրքրությունը տեղեկատվական և հաղորդակցական տեխնոլոգիաների (այսուհետ՝ՏՀՏ) ոլորտի նորամուծությունների և հանրակրթական ոլորտում դրանց կիրառման նկատմամբ։**

**6**

**Այս համատեքստում անհրաժեշտ է ժամանակակից ուսուցչին զինել տեխնոլոգիական գործիքներով, որոնք էական դրական ազդեցություն կունենան գործընթացի արդյունավետության վրա, կլինեն կիրառելի ու հեշտ։Հիմնախնդրին առնչվող արդիական այլ հետազոտությունների և հրատարակությունների կարճ վերլուծություն։ Զարգացած երկրների կրթական ոլորտի ուսումնասիրությունները ցույց են տալիս, որ ուսման որակի բարձրացման և քաղաքակիրթ անհատի ու քաղաքացու կերտման գործընթացում մեծ դեր և նշանակություն ունի ՏՀՏ ների կիրառումը: Ի տարբերություն ուսուցման ավանդական միջոցների՝ ՏՀՏ-ների կիրառումը նպաստում է ուսումնական հաստատության կառավարման և ուսուցման գործընթացի առավել արդյունավետ և համակարգված կազմակերպմանը: ՏՀՏ-ները ուսուցման արդյունավետության բարձրացման հնարավորություն են ստեղծում թե՛ ուսուցիչների, թե՛ աշակերտների համար: ՏՀՏ-ների կիրառմամբ ուսուցիչն արագ կողմնորոշվում է, թե աշակերտները, որ հարցերին պատասխանելիս են դժվարացել, և ըստ այդմ՝ կազմակերպում է դասի հետագա ընթացքը։ Նպատակահարմար են ժամանակի խնայողության առումով**․**ուսուցիչն անմիջապես տեսնում է ամբողջ դասարանի գրավոր աշխատանքի արդյունքները, այլևս անհրաժեշտ չէ մի քանի ժամ վատնել գրավորների ստուգման վրա։ Ուսուցիչը յուրաքանչյուր առաջադրանքից հետո կարող է վերլուծել սովորողների կողմից թեմայի յուրացման պատկերը։ Բացառվում է արտագրելու հնարավորությունը, և ուսուցիչն անհատական մոտեցում է ցուցաբերում աշակերտներից յուրաքանչյուրին։ Ապահովվում են ուսուցչի մասնագիտական զարգացումն ու կատարելագործումը: Ուսուցման գործընթացում ՏՀՏ-ների ներդրման և կիրառման գործընթացում իրենց ներդրում ունեն այնպիսի հետազոտողների աշխատանքներ, ինչպիսիք են Վ. Պ. Բեսպալկոն [4], Մ. Պ. Լապչիկը [5], Ե. Ս. Պոլատը [6], Մ. Աստվածատրյանը [3], Ս. Մ. Ասատրյանը [2], Ա**․**Ա**․**Աջամօղլյանը [1] և այլք։ ՏՀՏ-ների**

**կիրառմամբ աշակերտը ձեռք է բերում թե՛ տեխնոլոգիական, թե՛ առարկայական գիտելիքներ, կարողություններ և հմտություններ, ունի նոր նյութը ամրապնդելու հնարավորություն՝ կատարելով անսահմանափակ թվով առաջադրանքներ։ ՏՀՏ-ների կիրառումը խթանում է աշակերտի՝ սովորել սովորելու կարողությունը**․**նա կարող է տեսական նյութը սովորել ինքնուրույն, հայթայթել իրեն հետաքրքրող և անհրաժեշտ ցանկացած տեղեկատվություն։ Աշակերտին տրվում է ժամանակը կառավարելու ճկունություն**․**նա կարող է առաջադրանքները կատարել իրեն հարմար ցանկացած ժամի և ցանկացած վայրում՝ առանց որևէ սահմանափակման։ ՏՀՏ-ների կիրառումը խթանում է աշակերտների ուսումնական դրդապատճառները, բարձրացնում ուսումնական գործընթացի արդյունավետությունը, նպաստում է սովորողների ճանաչողական, վերլուծական, քննադատական մտածողության զարգացմանը, հարստացնում ուսուցման մեթոդները, միջոցները և հնարները։ ՏՀՏ-ների կիրառմամբ հնարավոր է յուրաքանչյուր երեխայի նկատմամբ անհատական մոտեցում ցուցաբերել, պլանավորել և համակարգել աշխատանքը։ Հոդվածի նպատակն է վերլուծել տեղեկատվական հաղորդակցական տեխնոլոգիական գործիքների կիրառման հնարավորությունները հանրակրթական դպրոցում ուսուցման գործընթացում՝ ցույց տալով դրանց կիրառման արդյունավետությունը։**

#### **7**

**Ինչպե՞ս ուսումնական դրդապատճառներ ձևավորել և դասագործընթացում ամբողջությամբ ներգրավել համակարգչայինտեխնոլոգիաներին հմտորեն տիրապետող այն աշակերտներին, որոնք անուշադիր են դասի ընթացքում, ձանձրանում են ավանդական մեթոդներով անցկացվող դասերից։ Վերլուծվել են ՏՀՏ ուսուցման գործընթացում առավել արդյունավետ ու հեշտորեն կիրառվող այն գործիքները, որոնք կարող ենք գործնական օգնություն լինել ներկայումս գործող ուսուցիչներին։ Կան մի շարք կրթական առցանց հարթակներ, գործիքներ, միջոցներ, որոնք խթանում են աշակերտների` ուսման նկատմամբ հետաքրքրությունը, նպաստում են սովորել սովորելու կարողության զարգացմանը: Ժամանակակից առցանց հարթակները, որոնք նաև խաղային են, հատկապես միջին և բարձր դպրոցի աշակերտների համար ուշադրությունը կենտրոնացնելու, ուսման հանդեպ հետաքրքրություն առաջացնելու և լիարժեք ներգրավվածություն ապահովելու մեծ հնարավորություն են ընձեռում: Ուսումնական գործընթացն առավել հետաքրքիր, արդյունավետ դարձնելու համար մեզ այսօր կարող են օգնել մի շարք առցանց գործիքներ և հարթակներ (Kahoot, Playposit, Padlet, Quizizz, LearningApps, Google forms, Socrative և այլն)։ Անդրադառնանք դրանցից մի քանիսին: Kahoot [7], Quizizz [8], Socrative [9], Google forms [12] առցանց գործիքները համաժամանակյա, առցանց եղանակով գիտելիքների ստուգման գործիքներ են։ Այս ծրագրերի օգնությամբ հնարավոր է իրականացնել սովորողների առցանց, միավորային գնահատում: Ի տարբերություն Quizizz-ի և Socrative-ի, որոնք օգտագործելիս սովորողները պետք է իմանան**

**համապատասխան հարցման համար նախատեսված «սենյակի» տվյալները, և յուրաքանչյուր սովորող պետք է անհատապես կիրառի համակարգիչ, հեռախոս կամ պլանշետ, Kahoot-ը օգտագործելիս սովորողները պետք է լինեն միասին նույն սենյակում և հետևեն մեկ ընդհանուր համակարգչին միացված պրոեկտորին ու պրոեկցիոն էկրանին:** 

**Սովորողները հետևում են հարցադրումներին և նշում են պատասխանները։ Այս գործիքները հեշտացնում են նաև ուսումնական հաստատության կառավարման գործընթացը՝ թույլ տալով վերլուծություններ կատարել դպրոցի ուսումնական գործընթացի կազմակերպման, ուսման որակի բարելավման ուղղությամբ։ Այս գործիքներն ունեն ընդհանրություններ ու տարբերություններ: Ընդհանրություններն են՝ միաժամանակ ստեղծել տարբեր թեմաներով և տարբեր քանակի հարցերից կազմված վարժություններ, թեստեր, առաջադրանքներ, խմբագրել պատրաստի առաջադրանքները, պահպանել առցանց, հետևել սովորողների առաջադիմությանն առցանց և անմիջապես հարցման ժամանակ, տարածել պատրաստի առաջադրանքները, յուրաքանչյուր հարցի համար սահմանել ժամանակ, հրապարակման համար ընտրել լեզուն և սահմանել հասանելիության աստիճանը։ Տարբերություններն են**․ **Kahoot - ի միջոցով հնարավոր է. հարցերի մեջ տեղադրել նկարներ, բանաձևեր, գծագրեր, աղյուսակներ, հարցերն ընտրել ըստ բարդության աստիճանի, հարցերին ավելացնել**

**նկարագրություն, նկար, տեսահոլովակ, օգտագործել հավելվածը նաև Skype-ի միջոցով։ Միավորային գնահատման իրականացում Quizizz առցանց գործիքի միջոցով։ Այս ծրագրի օգնությամբ հնարավոր է իրականացնել սովորողների առցանց համաժամանակյա միավորային գնահատում: Գործիքն օգտագործելիս սովորողները պետք է իմանան համապատասխան հարցման մուտքի կոդը:**

**8**

 **Սովորողները հարցադրումներին հետևում և պատասխանները նշում են տիրույթին միացված ցանկացած գործիքի (հեռախոս, համակարգիչ, պլանշետ) օգնությամբ: Հարցման ավարտին հնարավոր է MS Excel ֆորմատով ներբեռնել սովորողների միավորային գնահատականները: Այս տիրույթում աշխատելիս գնահատվում է սովորողների կատարած առաջադրանքների և՛ արագությունը, և՛ ճշտությունը: Վարժություններ ստեղծելիս հնարավոր է բազմակի ընտրանք ձևաչափով հարցադրումներ կազմել։ Հարցերի հաջորդականությունը խառնվում է համակարգի միջոցով: Quizizz առցանց գործիքը հնարավորություն է տալիս իրականացնելու հետևյալ աշխատանքները. •միաժամանակ ստեղծել տարբեր թեմաներով և տարբեր քանակի հարցերից կազմված վարժություններ, • պատրաստի վարժությունները խմբագրել, պահպանել առցանց,** 

- **առցանց հետևել սովորողների առաջադիմությանը,**
- **հղմամբ տարածել պատրաստի վարժությունները,**
- **յուրաքանչյուր հարցի համար սահմանել ժամանակ,**

**•հրապարակման համար ընտրել լեզուն և սահմանել հասանելիության աստիճանը։https://library.fes.de/pdf-files/bueros/georgien/16023.pdf** 

#### **https://quizizz.com/admin/private**

**Google Forms -ի միջոցով.Instnt Feedback ռեժիմով սովորողը կարող է ընտրել հարցերում պատասխաններ, որոնք դասավորված են հերթականությամբ՝ չունենալով հնարավորություն փոփոխելու պատասխանը, և նույնիսկ բաց թողնել հարցը հետագա լուծման համար, Open Navigation ռեժիմով սովորողը կարողանում է պատասխանել ցանկացած հերթականությամբ և փոփոխել պատասխանը, այնուամենայնիվ, մինչև թեստի ավարտը դասավանդողը տեսնում է, թե ինչ պատասխան է գրանցել սովորողը, Teacher Paced ռեժիմով դասավանդողը ինքն է ընտրում, թե որ հարցը լինի հաջորդը, և իրավունք ունի բաց թողնելու կամ կրկնելու հարցը։** 

**Quizzez, Socrative և Google Forms գործիքների միջոցով հնարավոր է հարցման ավարտին MS Excel ձևաչափով ներբեռնել սովորողների միավորային գնահատականները: Վերը նշված գործիքները հնարավորություն են ընձեռում ուսումնասիրելու վիճակագրական տվյալներ՝ ըստ դասարանների, աշակերտների, տվյալ թեմայի և առանձին առաջադրանքի յուրացման աստիճանի։ Այս առցանց հարթակները մեծապես նպաստում են նաև հանրակրթական ուսումնական հաստատության կառավարման որակը վերահսկելուն։ Կրթության բնագավառում տեղեկատվությունը համակարգի կառավարման հիմքն է։ Վիճակագրական տվյալներն օգնում են կառույցի գործունեության արդյունքների հավաքագրմանը, վերլուծմանն ու կառույցի բնութագրմանը՝ բացահայտելով հաստատության գործունեության արդյունավետությունն ու որակը: Այս հարթակների միջոցով MS Excel ձևաչափով ներբեռնելով սովորողների միավորային գնահատականները՝ կարելի է ամբողջական կարծիք կազմել դպրոցում ուսման որակի, մակարդակի, ուսումնական գործընթացի բովանդակության վերաբերյալ: Ուսուցիչների համար ուսուցանող գնահատման մեծ հնարավորություն է ընձեռում LearningApps առցանց անվճար Web 2.0 հավելվածը: 9**

**Առկա առաջադրանքների հսկայական ընտրանին հնարավորություն է տալիս ստեղծելու. տարաբնույթ ուսումնական խաղեր, տարբեր թեմաներով առցանց փոխներգործուն թեստեր, առաջադրանքներ, թեմատիկ և կիսամյակային գրավոր աշխատանքներ, վերբեռնել տարբեր ձևաչափերով ֆայլեր, տարածել ստեղծված առցանց վարժությունները հղման և QR կոդի միջոցով, հնարավոր է տարածել հայտարարություններ և կազմակերպել քննարկում զրուցարանի (chat) օգնությամբ։** 

**Շրջված դասարան մոդելը փոխում է ուսուցման մեթոդների կիրառման և ուսումնական հաստատության կառավարման ավանդական մոտեցումը: Ավանդական կրթական մոդելով տեսական մասը սովորաբար փոխանցվում է դպրոցում, դասարանում, համալսարանի դասախոսությունների դահլիճում՝ առերես ուսուցման շրջանակում, իսկ գործնական մասը հանձնարարվում է տանը: «Շրջված դասարան» մեթոդի կիրառման ժամանակ տեսական մասն իրականացվում է տանը՝ դասարանում,փոխներգործուն ուսուցման համար հնարավորինս շատ**

**ժամանակ շահելու նպատակով:** 

**Այս մոդելը հիմնված է ՏՀՏ-ների զարգացման վրա, որոնց շնորհիվ իրականացվում են «դասարանի շրջումն» ու առցանց նյութերի հրապարակումը: Առավել հաճախ դրանք փոքրածավալ տեսանյութեր են, որոնք դասավանդողներն իրենք են պատրաստում կամ ընտրում են այլ գործընկերների հետ առցանց փոխանակված նյութերից, իսկ սովորողները դրանք ուսումնասիրում են ինքնուրույն՝ առերես դասընթացից առաջ: Ուսուցումն իրականացվում է դասի ընթացքում դասավանդողի անհատական աջակցությամբ՝ հնարավորություն տալով ժամանակ խնայել ուսումնական ակտիվ աշխատանքների համար: Շրջված դասարան մոդելով հնարավոր է իրականացնել հիբրիդային ուսուցում՝ օգտագործելով Padlet և Idroo առցանց գրատախտակները։ Padlet և Idroo առցանց գործիքները դասավանդողների և սովորողների համար նախատեսված առցանց աշխատանքային համագործակցային հարթակներ են,** 

**որոնք հնարավորություն են տալիս իրականացնելու հետևյալ աշխատանքները՝ միաժամանակ ստեղծել 4 տարբեր վիրտուալ գրատախտակներ, վերբեռնել տարբեր ֆայլեր (docx., ppt, pdf, jpeg և այլ), հղումներ և պահպանել դրանք անձնական պրոֆիլում, փոխանակել անձնական հաղորդագրությունները աշխատանքային տիրույթում, փոխել աշխատանքային տիրույթի դիզայնը, աշխատանքային տիրույթ ներգրավել այլ մասնակիցների, իրականացնել համաժամանակյա և ոչ համաժամանակյա համագործակցային աշխատանք, համապատասխան հղման միջոցով հրապարակել վիրտուալ գրատախտակը, վիրտուալ գրատախտակի միջոցով իրականացնել առցանց կրկնուսուցում, հետազոտական աշխատանքներ, պատրաստել էլեկտրոնային պաստառներ, կազմակերպել առցանց քննարկումներ, այս տիրույթում աշխատելիս կարելի ընտրել համագործակցային տիրույթի տեսակը (սյուներով, ամբողջական, բաժիններով)։**

**Այս գործիքները բավականաչափ հարմար են հաստատության կառավարման գործընթացում կիրառելու համար։ Հանրակրթական ուսումնական հաստատության վերաբերյալ տեղեկատվության հավաքագրումն անցկացվում էր ավանդական եղանակներով՝ թղթային հաշվետվությունների ներկայացմամբ և այլ մեթոդներով, որոնք ժամանակատար էին և ոչ արդյունավետ։**

**10**

**Ինչպես վերը նշվեց, հարթակը թույլ է տալիս վերբեռնել և պահպանել տարբեր ձևաչափերով ֆայլեր՝ աշխատանքային հաշվետվություններ, ուսպլաններ, աշխատանքային պլաններ, տարբեր միջոցառումների նկարներ և այլն։ Դա թույլ կտա ամբողջությամբ արտացոլել ուսումնական հաստատության գործունեության թափանցիկությունը։ «Շրջված դասարան» մեթոդն ունի նաեւ թերություններ։ Տեսանյութեր պատրաստելու համար հարկավոր է տրամադրել երկար ժամանակ։**

**Playposit և edpuzzle com Առցանց տեսահոլովակների մոնտաժ և խմբագրում իրականացնելու համար լայնորեն կիրառվում է այս առցանց գործիքը։**

**Աշխատելու համար, բացի տեսահոլովակներ (MP3, MP4) այդ տիրույթ վերբեռնելուց, հնարավոր է նաև փոփոխել տեսահոլովակը, եթե կա համապատասխան հղումը: Գործիքի միջոցով հնարավոր է. գրանցվել տիրույթում և՛ որպես դասավանդող, և՛ որպես սովորող, խմբագրել, մոնտաժել, «հարստացնել» արդեն պատրաստի տեսահոլովակները, տեսահոլովակների ցանկացած հատվածում տեղադրել տարատեսակ ուսուցողական հարցեր (բազմակի ընտրանք, լրացնել բաց թողնվածը և այլն), ներգրավել սովորողներին այդ տիրույթ և համագործակցել նրանց հետ՝ ստեղծելով խմբեր (դասարաններ), իրականացնել քննարկումներ յուրաքանչյուր տեսահոլովակի շուրջ, գրել մեկնաբանություններ, նշել պատրաստի նյութի համար ամփոփ տեղեկատվություն (թեման, տարիքային խումբը և այլն), պահպանել առցանց միջավայրում և տարածել հղումով, ցանկացած պահի կարելի է վերախմբագրել ու վերամոնտաժել տեսահոլովակը, բեռնել պատրաստված «հարստացված հոլովակները»։ Mind Map («Մտքերի քարտեզ») առցանց գործիքը օգտագործվում է ուսումնական նյութը գծապատկերների միջոցով ներկայացնելու համար: Հատկապես դասի պլանը գծապատկերով ներկայացնելու արդյունքում հնարավոր կլինի մեկ հղմամբ ներկայացնել դասի պլանը՝ դասին անհրաժեշտ դիդակտիկ նյութերով (նկարներ, քարտեզներ, թեստեր, տեսասահիկներ), հղումներով և էլեկտրոնային պաշարներով: Դա հնարավորություն է տալիս. դասի բոլոր կառուցվածքային տարրերը ներկայացնելու առանձին-առանձին՝ կցելով դրանց անհրաժեշտ նկարագիր և տարբեր ֆայլեր (docx., ppt, pdf, jpeg և այլ), հղումներ, պատրաստի Mind Map-ը հնարավոր է արտահանել docx., ppt, pdf, jpeg և այլ ձևաչափերով, հրապարակել հղմամբ և խմբագրել (անգամ այլ օգտատերերի, որոնք հեղինակ չեն, սակայն ունեն համապատասխան թույլտվություն), ստեղծված Mind Map-ը հնարավոր է պահպանել ամպային տեխնոլոգիաների միջոցով:** 

**Office Sway առցանց գործիքը կարելի է կիրառել տեսասահիկներ, թվային հաշվետվություններ և պատմական ակնարկներ ստեղծելու նպատակով: Կարելի է ասել, որ այն ստեղծվել է՝ լրացնելու PowerPoint գործիքը: Այս առցանց գործիքը հնարավորություն է տալիս. տարբեր հարթակների հետ ապահովելու համատեղելիություն**․ **կարելի է աշխատել Windows 10, IOS, Android համակարգերում, կատարել վեբ բովանդակության ինտեգրում: Office Sway գործիքը հատուկ ստեղծված է, որպեսզի նրանում հեշտորեն**

**ինտեգրվեն տեսասահիկներ Twitter, Facebook և Pinterest-ից, ինչպես նաև ներառել մուլտիմեդիա OneDrive, YouTube, SoundCloud, Vine, Vimeo, Flickr, Giphy ամպային և այլ առցանց հարթակներից, աշխատել պարզ և դյուրին**․ **11**

**եթե PowerPoint ծրագրով աշխատելիս անհրաժեշտ է որոշակի վարպետություն, ապա Office Sway գործիքում կարելի է առանց հատուկ ջանքեր գործադրելու կողմնորոշվել և ստեղծել հետաքրքիր ու դինամիկ տեսասահիկներ, ապահովել անվճար հասանելիություն Microsoft տիրույթում հաշիվ ունեցող օգտատերերին, պատրաստել առցանց «հարստացված հոլովակներ», տեսասահիկներ՝ վերբեռնելով տարբեր ֆայլեր (նկար,** 

**տեսահոլովակ, տեքստ) և հղումներ, արտահանել պատրաստի տեսասահիկը, հրապարակել հղմամբ և խմբագրել (անգամ այլ օգտատերերի, որոնք հեղինակ չեն, սակայն ունեն համապատասխան թույլտվություն)։** 

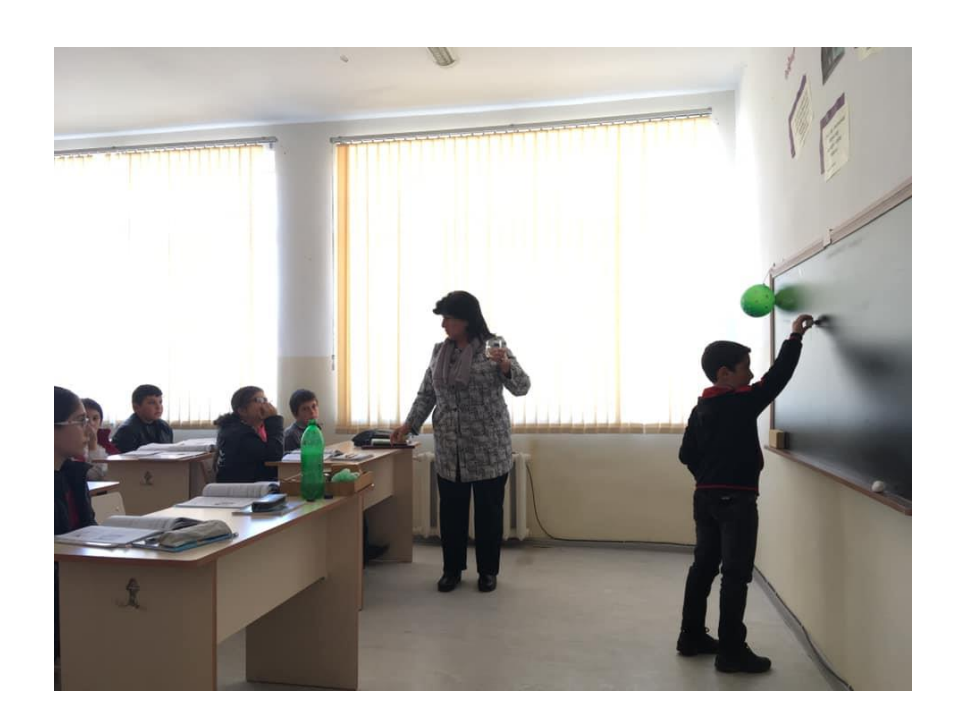

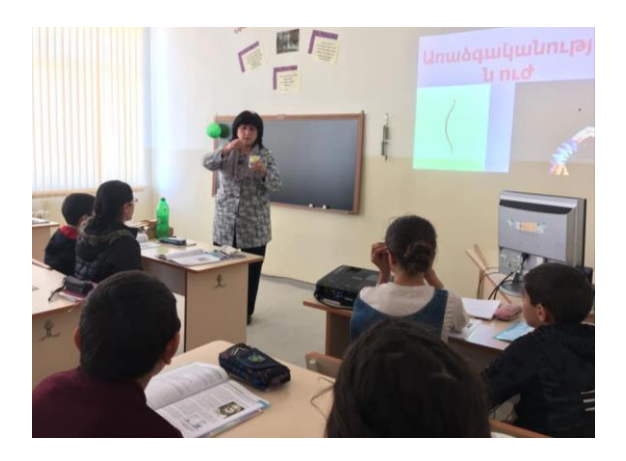

## **12 Օգտագործած գրականության ցանկ**

**1.Ն. Հոբոսյան <<Քիմիան դպրոցում:Դասեր և համակարգչային շնորհանդեսներ>>: 2.Գ. Ալեքսանյան <<Քիմիա(դիտակտիկ և ինտելեկտուալ խաղեր,վիկտորինա,զարմանահրաշ փորձեր,վարկածներ,**  **թեսոտեր)** 

**3. https://library.fes.de/pdf-files/bueros/georgien/16023.pdf 4. http://publications.ysu.am/wp-content/uploads/2021/10/Antonyan\_Lilit.pdf** 

**13**

#### **ԳՈՐԾՆԱԿԱՆ ՀԱՄԱՏԵՔՍՏ**

**Հետազոտություններս անց եմ կացրել 7- 9-րդ դասարաններում։ Դասարաններում սովորում են միջինում 30 աշակերտներ։ Որոնցից մի մասը ցուցաբերում են ակտիվություն, ունեն զարգացած**

**խոսք,կատարում են տրված հանձնարարությունները ժամանակին։ Մյուս մասը համեմատաբար թերանում են դասը ներկայացնելիս, անպարտաճանաչ են եւ դասին ներկայանում են անպատրաստ։ Երեխաների ֆիզիոլոգիական առանձնահատկությունները համապատասխանում են տարիքին։**

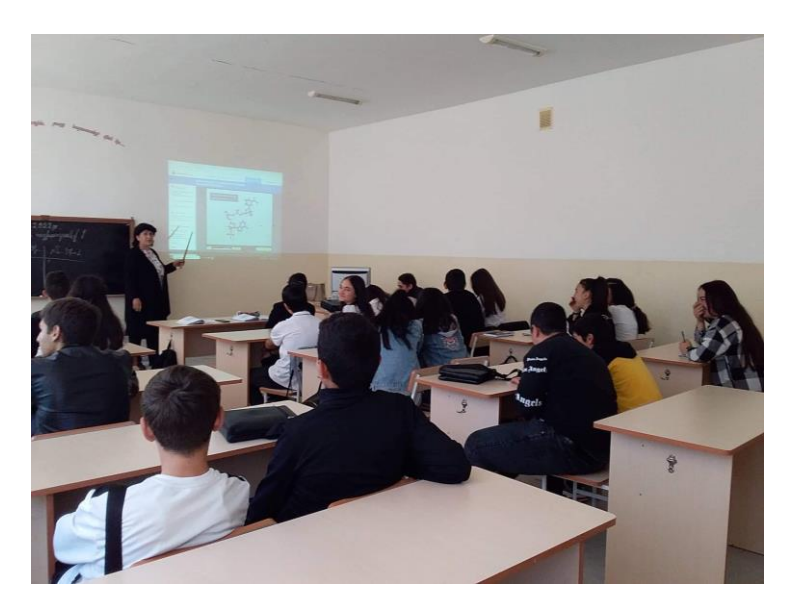

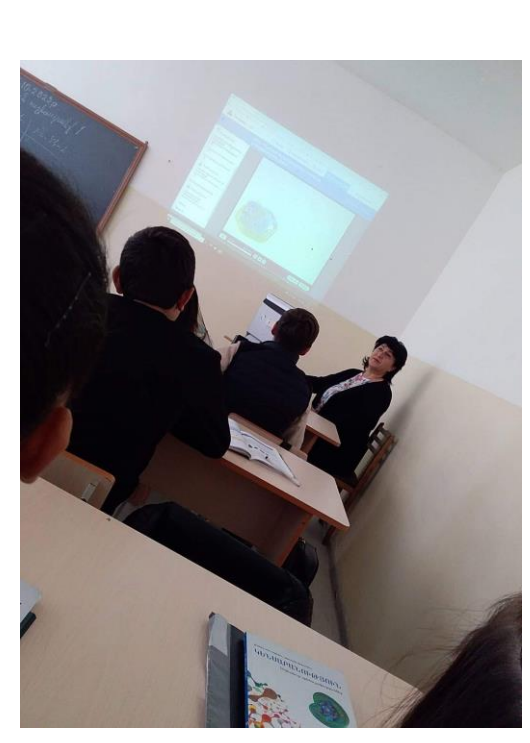

**14**

### **ՓՈՐՁԱՐԱՐԱԿԱՆ ԴԱՍԻ ՊԼԱՆ**

**ՈՒսուցիչ՝ Լ**․ **Թադևոսյան Դասարան՝ 7-րդ**

**Աշակերտների քանակը` 28 Ամիս, ամսաթիվ` 11. 09. 2022 Առարկա՝ քիմիա Դասի տեւողոթյունը` 45 ր. Դասի տիպը ` խառը, համակցված Դասի թեման՝ Բյուրեղավանդակներ Անհրաժեշտ պարագաները ՝ համակարգիչ, Պարբերական համակարգ,պրոյեկտոր, հեռախոս, լաբորատոր նյութեր և սարքավորումներ Մեթոդը՝ << Շրջված դասարան >> Դասի կառուցվածքը` ԽԻԿ համակարգ Դասի նպատակը` ձևավորել երեխաների մոտ հետաքրքրություն**

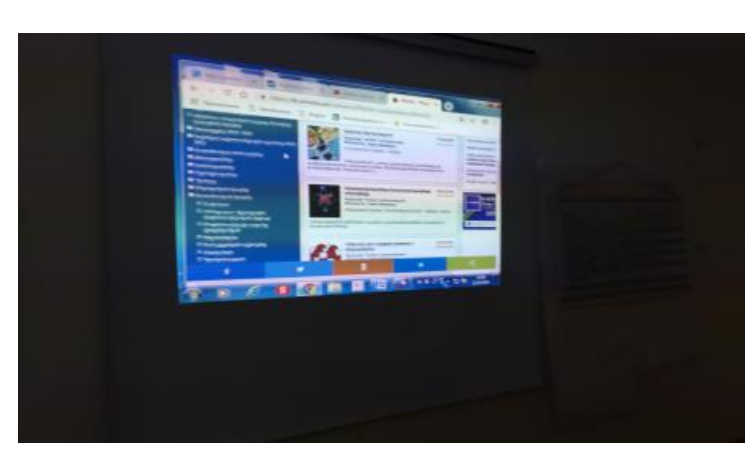

**առարկայինկատմամբ։ Ճանաչել քիմիան , որպես կյանքի անբաժան մաս։ Ժամանակակից տեխնոլոգիաների միջոցով`/wordwall net; quizizz; playpozit; screencoast-o-matik/ և լաբորատոր աշխատանքների միջոցով ձեւավորել գործնական և ինքնուրույն աշխատելու հմտություններ։**

**Կոմպետենցիա՝ Քաղաքացիական դիրքորոշում, խմբում աշխատելով ՝ սովորողներն ավելի շատ հմտու Զարգացնել` ինքնուրույն աշխատելու**

**հմտությունները, ՏՀՏ գործիքներով աշխատելու կարողությունը, արագ կողմորոշվելու եւ մտածելու կարողություն**

**Ձևավորել` սեր դեպի առարկան, համագործակցություն**

**Արժևորել` ընկերոջ հետ թիմային աշխատանք կատարելը, ՏՀՏ-ներ գործիքների կարեորությունը եւ հմտությունների գիտելիք ձեռք բերելու, կիրառելու կարեւորությունը**

**15**

**Դասի վերջնարդյունքը՝ կարողանա լուծել դասին վերաբերվող վարժությունները եւ խնդիրները , տարբերել ըստ կապերի բյուրեղավանդկների տեսակները,կաշխատեն նաև թերացող**

**աշակերտները,որտեղ կխթանվի նաև նրանց կարողությունները և հմտությությունները:** 

#### **Դասի ընթացքը՝**

**Քայլ 1. Աշակերտների հաշվառում**

**Քայլ 2. Տնային աշխատանքների ստուգում` քննարկման, սխալների**

**ուղղում եւ բացատրում (5ր) Խթանում՝**

**Քայլ 3. Դասարանը բաժանել 4 խմբերի, յուրաքանչյուրում 7 աշակերտ: Խմբերին wordwall net ծրագրով պատրաստված խաղի միջոցով կտրվեն հարցեր եւ կտամ ժամանակ աշխտելու համար**

**Քայլ 4. Դասի թեմայի ներկայացում եւ մեկնաբանություն։ Դասին**

**վերաբերվող փոքրիկ տեսանյութ։ (10ր)** 

**Աղբյուր՝wordwall net,** 

**playpozit,** 

**https://app.playpos.it/player\_v2?type=share&bulb\_id=744565&lms\_launch**

**=false**

#### **Իմաստի ընկալում՝**

**Քայլ 5. Տեսանյութը դիտելուց հետո կկատարեն գործնական աշխատանք հարց ու**

**պատասխանով։ Աշխատանքը կկատարեն խմբերի բաժանվելով ։ (15ր)** 

**Կշռադատման փուլ`** 

**Քայլ 6. Խմբերը ներկայացնում են կատարած աշխատանքները: (10ր)** 

**Գնահատում**

**Քայլ 7. Գնահատումը Quizizz.com ՏՀՏ գործիքով, յուրաքանչյուր խմբի անդամները**

**կգնահատվեն ըստ հավաքած միավորների: (5ր) https://quizizz.com/admin/quiz/5eb062725fc18d001b14deb8/բյուրեղվան դակներ** 

## **Եզրակացություն**

**2020 թվականին ինչպես բոլոր երկրների, այնպես էլ Հայաստանի Հանրապետության կրթական համակարգում կատարվեց բեկումնային փոփոխություն։ Կորոնավիրուսային հիվանդության տարածումը կանխելու նպատակով ՀՀ ուսումնական հաստատությունները դադարեցրին իրենց բնականոն գործունեությունը և շուտափույթ անցում կատարեցին առցանց կրթության կազմակերպման։ Այս շրջանում հատկապես մեծացավ հետաքրքրությունն ուսուցման ու կառավարման գործընթացներում թվային և առցանց գործիքները կիրառելու նկատմամբ։ Հենց այդ ժամանակ ես ակամայից կիրառեցի << Շրջված դասարան>> մեթոդը: Ես տեսաձայնագրում էի իմ պատրաստած** 

**սահիկների օգնությամբ տեսանյութեր և viber- րի կամ այլ միջոցների օգնությամբ ուղարկում այդ տեսանյութերը սովորողներին:Հատկացնում էի որոշ ծամանակ, այնուհետև պարզաբանում էինք անհասկանալի մնացած հարցերը:Հենց այդ նույն ժամանակ ես ինքնուրույն սովորեցի մի քանի առցանց գործիքներ`՝wordwall net. quizizz; որոնք այդ ժամանակ <<Փրկություն>> էին ինձ համար: Սովորողներս ուրախությամբ ու ոգևորությամբ էին մասնակցում դասապրոցեսներին:Հետագայում մասնակցելով ԾԻԳ դասաընացներին, սովորեցի այլ գործիքների կիրառություններ, և դրանցից էր screencoast-o-matik գործիքը, որը շատ ավելի էր հեշտացնում տեսանյութերի պատրաստումը:** 

**Դասընթացի ընթացքում պարզ դարձավ, որ «Շրջված դասարան» մեթոդներով դասավանդումը նպաստում է ուսուցման որակի բարձրացմանը եւ դասն ավելի արդյունավետ ու հետաքրքիր է անցնում , երբ դասաժամին կիրառում ենք ՏՀՏ գործիքներ:** 

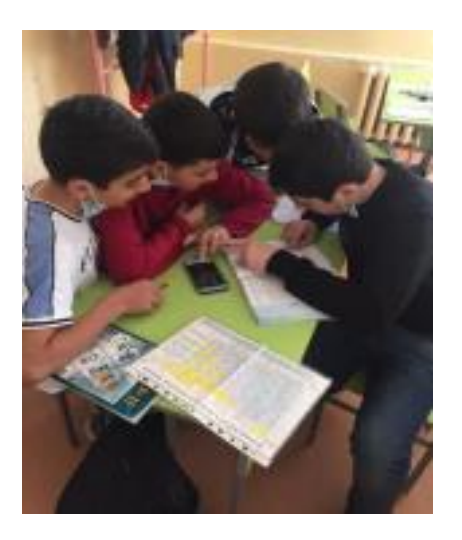

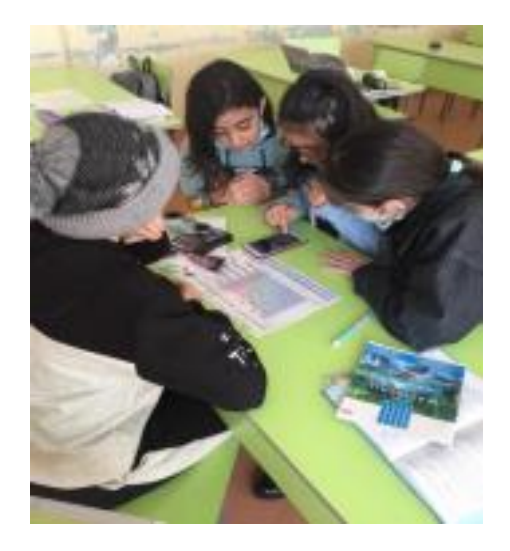